## DuoBand Integration with RGB Process in APP

This approach calibrates and extracts each channel first then uses the Multi-Channel/Filter option to analyze, register, normalize and integrate all five channels at the same time.

Data: 10 frames each of Lights with UVIR and DuoBand (HaOIII) filters Calibration: MasterDark and MasterBias

All APP settings are defaults except where noted

## Channel Extraction

- 1. Restart APP (return to defaults)
- 2. Tab 0 algorithm set to Adaptive Airy Disc (default)
- 3. Tab 2 check split channels
- 4. Load UVIR lights and MasterDark and MasterBias
- 5. Tab 2 run "save calibrated frames"
- 6. Move each channel to separate folders "Rcal, Gcal, Bcal"
- 7. Clear Lights
- 8. Tab 0 algorithm set to Ha-OIII extract Ha
- 9. Tab 2 uncheck split channels
- 10. Load DuoBand Lights (Masters are still loaded)
- 11. Tab 2 run "save calibrated frames"
- 12. Move to "Hacal" folder
- 13. Rename files (replace filter-2 with filter-Ha)
- 14. Tab 0 algorithm set to Ha-OIII extract OIII
- 15. Tab 2 run "save calibrated frames"
- 16. Move to "OIIIcal" folder
- 17. Rename files (replace filter-2 with filter-OIII

## Note:

- colorspace for all frames is 16-bit gray
- CFA for Duoband frames is RGGB
- CFA for RGB frames is no

## Final Processing of each Channel

- 1. Tab 1 run "clear"
- 2. Tab 0 algorithm set to Adaptive Airy Disc
- 3. Tab 1 check Multi-Channel/Filter processing
- 4. Load calibrated Lights and assign to appropriate channel (no calibration Masters)
- . Tab 3 run "analyze stars"
	- . 504 stars analyzed
	- . Reference frame quality score = 746.98
	- . All frames designated INTEGRATE
- . Tab 4 run "start registration"
	- . RMS for DuoBand frames is 0.23-0.24 and #stars is 380-390
	- . RMS for RGB frames is 0.09-0.17 and #stars is 399-485
- . Tab 5 run "normalize lights"

At this point I get a Java error message as soon as it starts normalizing frame 1

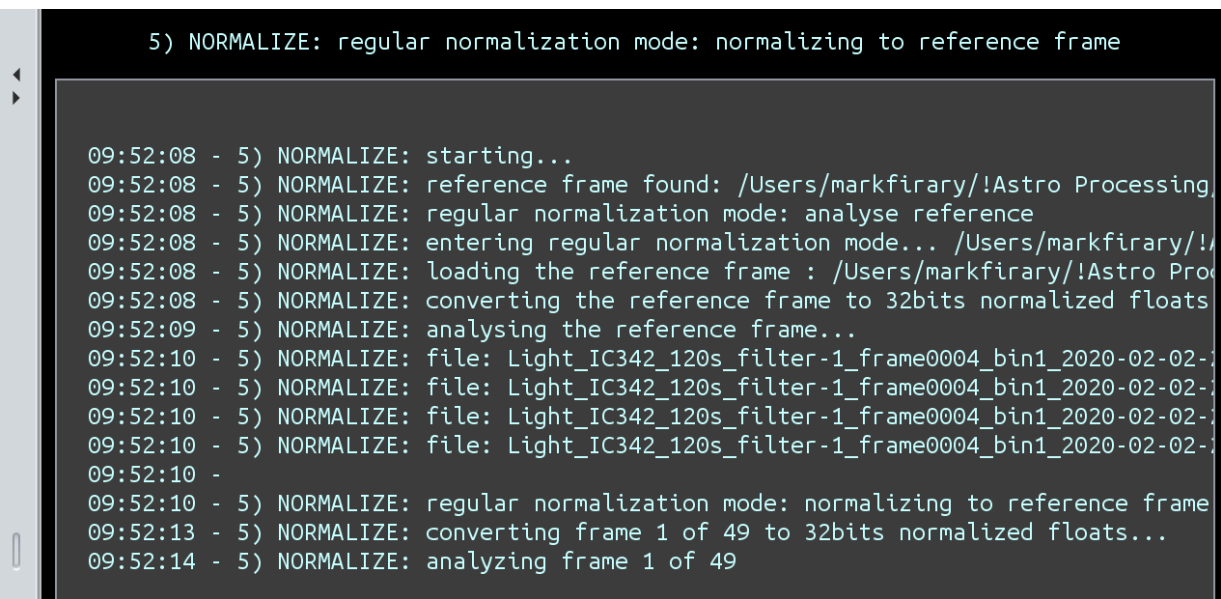

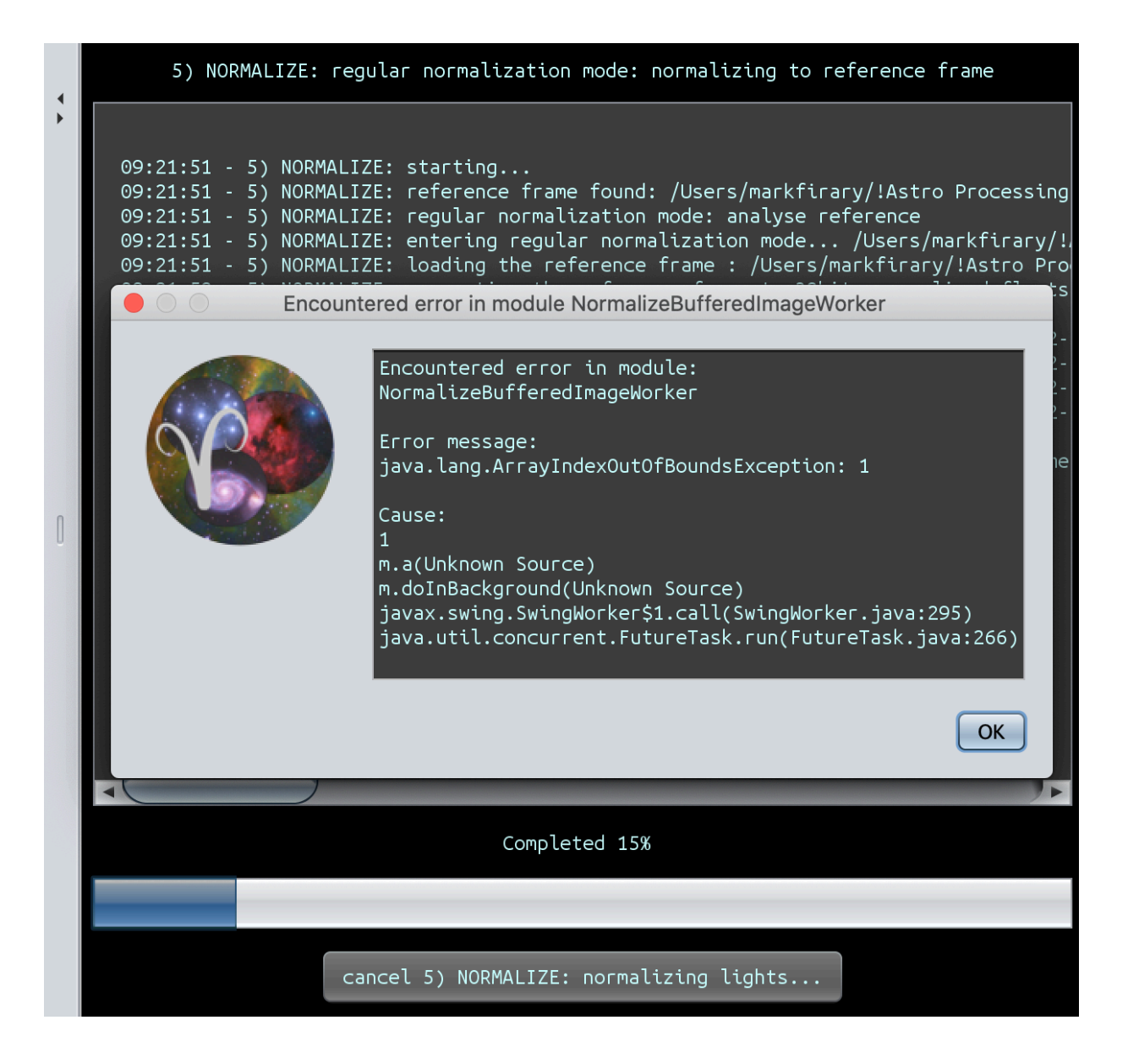

I repeated the Final Processing but with just the RGB channels and it processed through integration

I repeated the Final Processing but with just the Ha and OIII channels and it processed through integration but the integration files were in color

*At this point, I am thinking the format of the Ha OIII calibration files is the issue. I tried re-extracting the Ha channel but this time with the Tab 0 force Bayer CFA checked but the CFA of the calibration files were still RGGB*

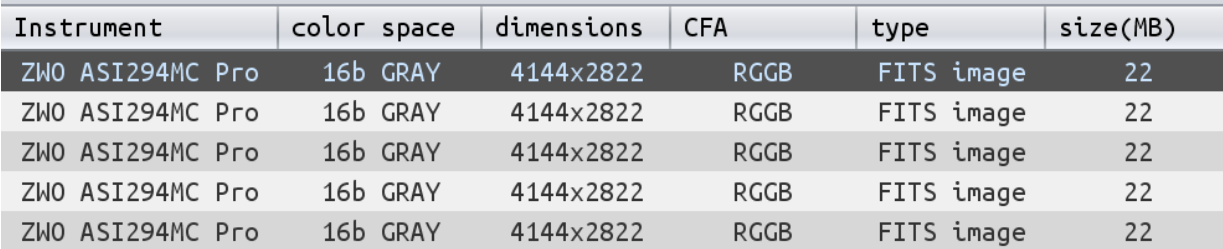

*I saved the Calibration, Normalization and integration files and can upload them if it would be helpful*